## **SIEMENS PLM SOFTWARE Technology Office – Technical Operations – Product Localization**

## **Marketing Localization Style Guide**

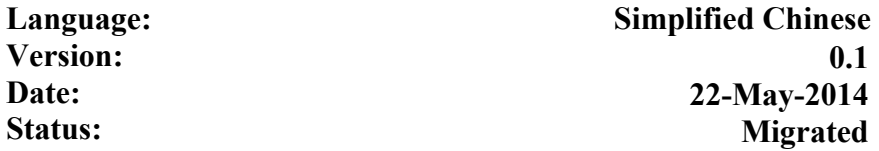

#### **COPYRIGHT STATEMENT**

**RESTRICTED** This document is proprietary to Siemens Product Lifecycle Management Software Inc. Distribution in whole or in part is forbidden without the express written consent of Siemens Product Lifecycle Management Software Inc.

**©2013 Siemens Product Lifecycle Management Software Inc. All Rights Reserved.** Copyright in this work is vested in Siemens Product Lifecycle Management Software Inc. All information contained in this document is the sole property of Siemens Product Lifecycle Management Software Inc. Reproduction of this material in whole or in part is forbidden without the express written consent of Siemens Product Lifecycle Management Software Inc.

**If printed or saved as a local copy on any medium, it is an uncontrolled copy.** 

**This document is Siemens PLM Software Restricted.**

#### **AMENDMENT HISTORY**

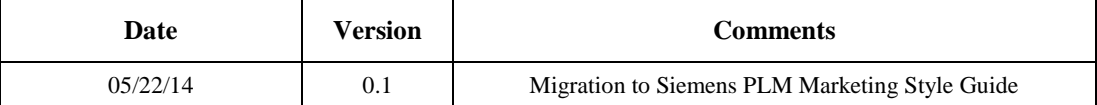

#### **CROSS-REFERENCES**

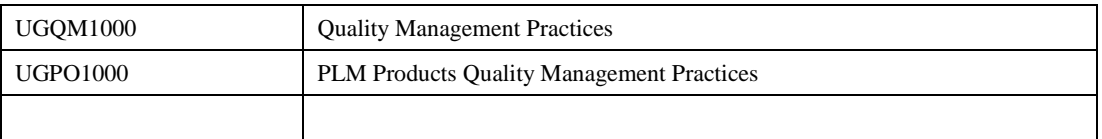

### **POINTS OF CONTACT – References for additional assistance**

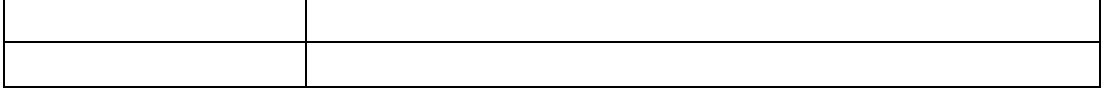

# **Table of Contents**

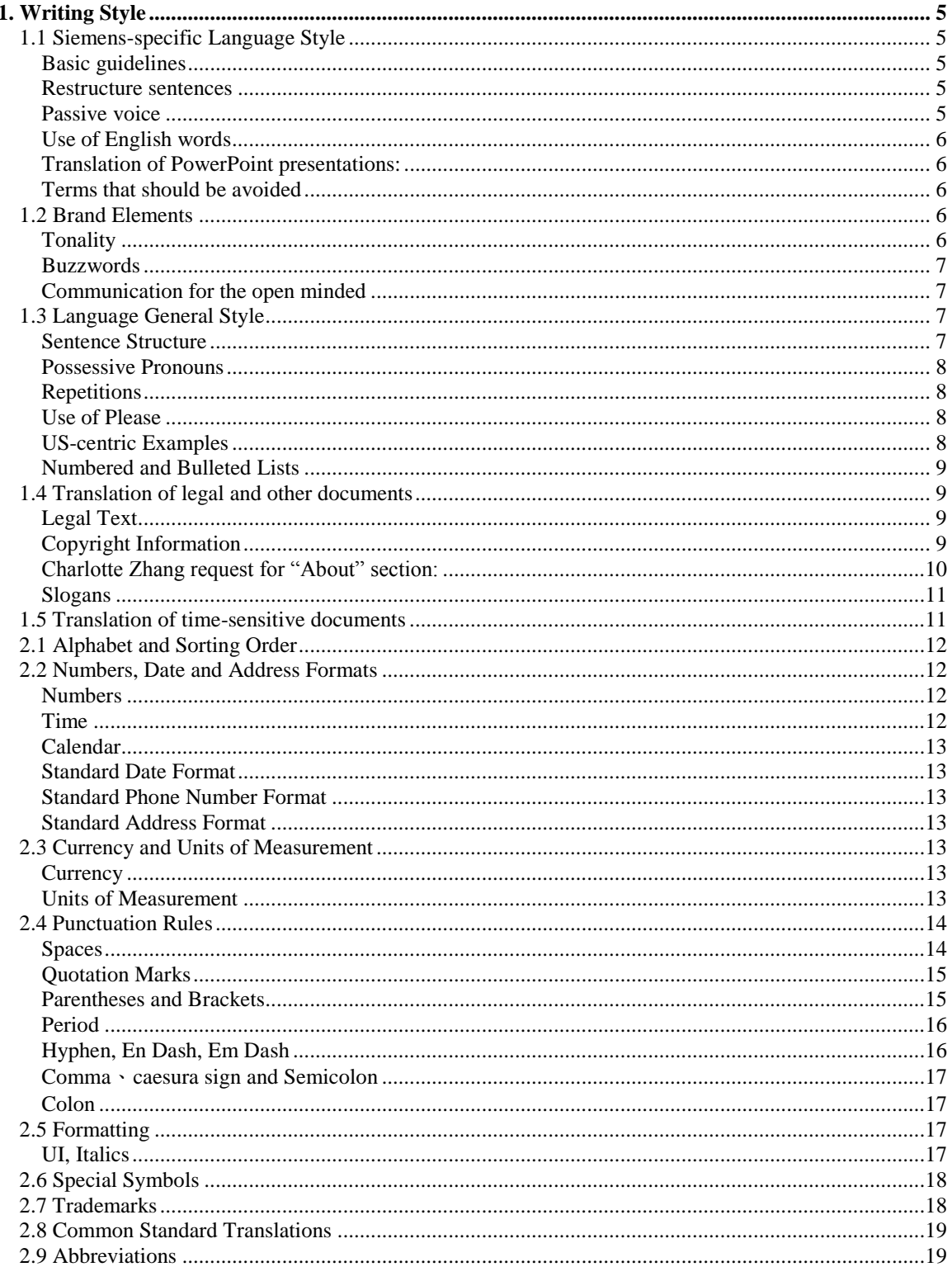

### **Siemens PLM Software Restricted**

#### Siemens PLM Software - Technology Office - Technical Operations - Product Localization<br>Marketing Localization Style Guide PLM-PRxxxx  $07/12/13$

**Page 3 of 19** 

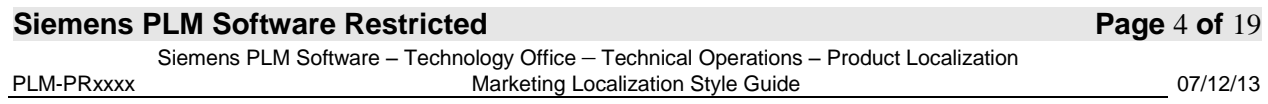

#### <span id="page-4-1"></span><span id="page-4-0"></span>**1. Writing Style**

#### **1.1 Siemens-specific Language Style**

#### <span id="page-4-2"></span>*Basic guidelines*

Try not to translate literally. The translation of a marketing text is supposed to sell a product or provide information about it. Marketing language needs to be adapted to the marketing style of the target language. At the same time the translation should still include all relevant information from the target text.

Be aware that an English marketing text and a Simplified Chinese marketing text use a different register and style – do not follow the English style. It will sound exaggerating and unnatural if you translate directly. Instead, try and use natural language.

The importance of a marketing translation lies in conveying the message rather than closely following the source text.

#### <span id="page-4-3"></span>*Restructure sentences*

When a translation of a sentence would result in a very long and complicated sentence, try to split it into two or more smaller sentences to improve readability and userfriendliness. A complex syntax can lead to a clumsy style and poor readability.

#### **Example:**

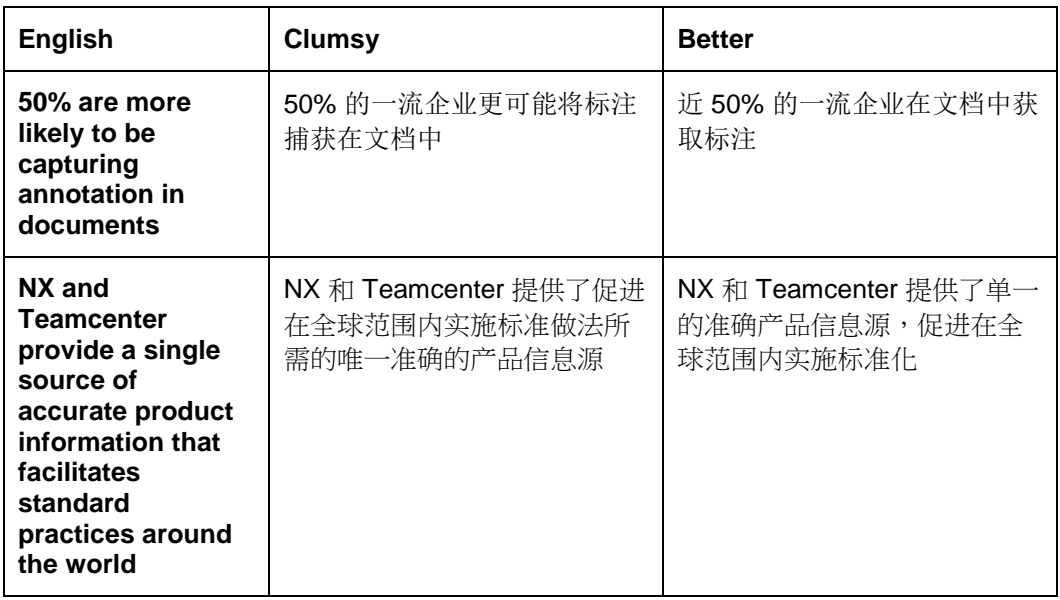

#### <span id="page-4-4"></span>*Passive voice*

When you translate, avoid using the passive voice excessively. It can be OK in a technical translation, but having many passive sentences in a marketing translation will not sound natural.

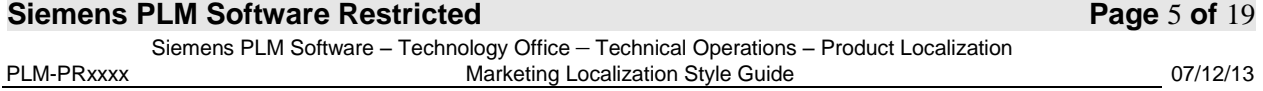

#### <span id="page-5-0"></span>*Use of English words*

Here are some examples of terms which should be left in English:

- Unified Communications
- IT Based Communications
- Fixed Mobile Convenience
- Rich User Experience
- Business Continuity and Integrity if it is a headline, it has to be in English since it is one of Siemens' 7 Principles. If appears in the body of a text, it can be translated.
- Open Service Delivery
- Managed Services
- Professional Services

Other examples are product names like HiPath, HiPath OpenOffice, OpenScape etc.

#### <span id="page-5-1"></span>*Translation of PowerPoint presentations:*

When you receive PowerPoint presentations for translation, pay special attention to the notes. Webinar presentations are often intended to be recorded and presented during Webinar sessions. Therefore the notes need to be translated in a way that makes them suitable for narration. Please check if the notes are translated fluently and easy to read - keep a clear syntax and do not let the sentences get excessively long.

#### <span id="page-5-2"></span>*Terms that should be avoided*

There are certain terms that should be avoided if possible.

#### **organization**

Do not use "组织" if it means a corporation. Please use "企业".

#### **collaborate (collaboration)**

Please use "协同" instead of "协作".

Please avoid words or expressions that are uncommon in Simplified Chinese.

#### <span id="page-5-3"></span>**1.2 Brand Elements**

#### <span id="page-5-4"></span> *Tonality1*

 $\overline{\phantom{a}}$ 

The tonality of Siemens PLM Solutions is unique – it represents the decisive feature for differentiation. It is what attracts people's attention, captures their interest, and entraps them. The tonality is also the factor that positions the Siemens PLM Solutions brand far above all others in the competitive field of "Unified Communication", as well as above any other Siemens corporate advertising.

The tonality is more relaxed and communicates the spirit of the times much more than one is familiar with in conventional Siemens advertising. In addition, humor is also employed in a linguistic context to highlight the message and elicit a strong reaction, if the mood allows! Our prime target group is the often skeptical and sometimes also hard to please IT management sector. That is the reason why it is important that our

**Siemens PLM Software Restricted Page** 6 **of** 19 <sup>1</sup> Cf. the Corporate Style Guide from Siemens Enterprise Communications, November 2007

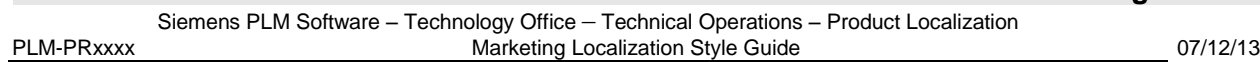

intelligent and cleverly worded tonality gets through to where decisions are made – when necessary, with emphasis, and by all means, in an intentionally polarizing manner. But use caution to not overshoot the intended target in such a way that our credibility suffers! Always be sure to maintain a certain proportion of "Siemens".

#### <span id="page-6-0"></span>*Buzzwords*

Buzzwords are an elementary component of our communication – both in word and design. The choice of the correct words is therefore essential. It is important that each country compiles and maintains their own glossary of effective buzzwords. Such a glossary should be made up of effective, colloquial words, or catchphrases. However, well-known catchphrases in one country may be completely ridiculous in another. So make your own decisions. After all, you certainly know best what suits your market.

#### <span id="page-6-1"></span>*Communication for the open minded*

This global tagline of the campaign supports the strategic position of Siemens PLM Solutions as a visionary, market-leading corporation in the communications technologies segment. This tagline embraces innovation, flexibility, and the power to change business processes to revolutionize corporations – corporations that think like we do. The corporations that we let profit thanks to our products, solutions, and services. The tagline is always displayed in the layer, and its color corresponds to the respectively employed accent color. And to ensure that nobody gets the wrong idea – the tagline is never translated, except you receive different instructions in the lockit..

#### <span id="page-6-2"></span>**1.3 Language General Style**

#### <span id="page-6-3"></span>*Sentence Structure*

Sentences in English might have a structure that is slightly or completely different from the target language. This might require the restructuring of the translated sentence in the target language.

Guarantee the technical precision and clarity of the text.

Avoid ambiguities.

Avoid expressions which are colloquial or unsuitable.

Avoid allusions that contain religion, race, politics, or anything containing ethnic, sexist and/or social connotations.

Avoid translations which are excessively literal.

Make sure that the user is addressed in a consistent manner. Do not mix active and passive voice in instructions.

The final form of the translated text should reflect the current structure for the target language. Try not to translate literally. Literal translation sounds unnatural and requires revisions:

**Example:** 

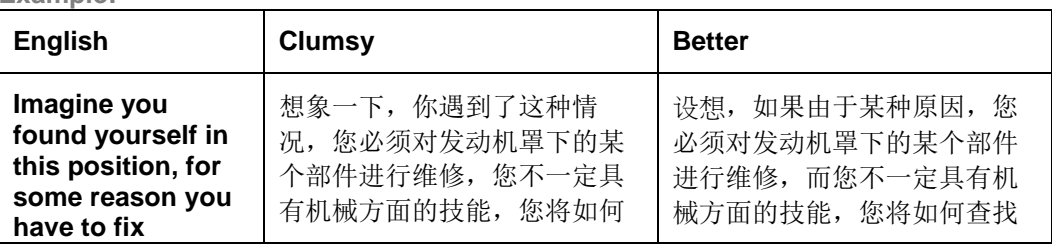

#### **Siemens PLM Software Restricted Page** 7 **of** 19

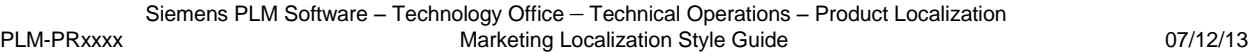

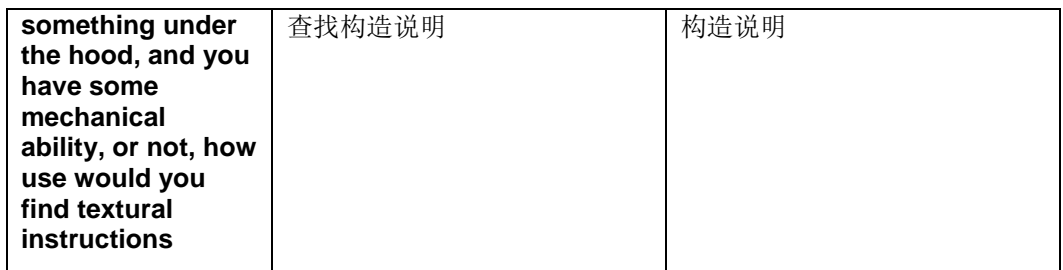

#### <span id="page-7-0"></span>*Possessive Pronouns*

Try to avoid possessive pronouns wherever possible. Only use a possessive pronoun if it is necessary to distinguish owners.

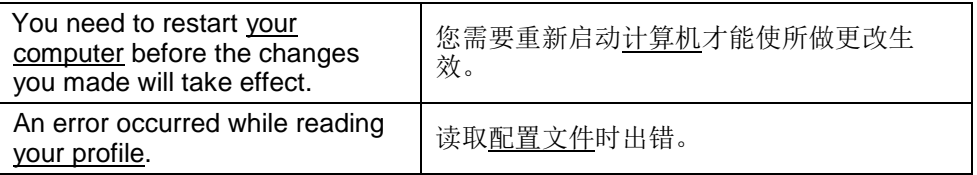

#### <span id="page-7-1"></span>*Repetitions*

If a phrase (subject, object and/or predicate) refers to several items within a sentence, do not repeat it as English may do.

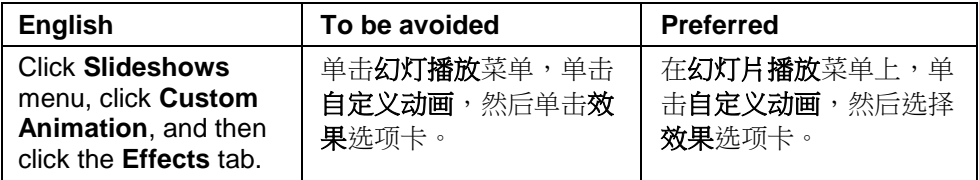

#### <span id="page-7-2"></span>*Use of Please*

Use "请" (Please) properly when requiring the user to do an operation so as to achieve a friendly tone. But avoid overusing this word to ensure the conciseness of the translation and the consistency of the style.

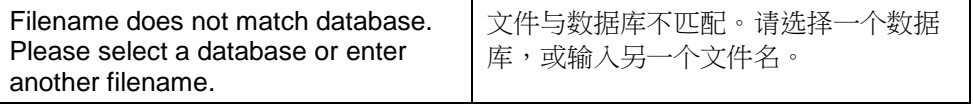

#### <span id="page-7-3"></span>*US-centric Examples*

The English text often contains US-centric examples, such as person's names, city names etc. The localization project might contain specific instructions regarding the handling of these cases.

If you use fictitious addresses, do not use the name and address of an existing private person or organization. Make sure though that the address adheres to the Simplified Chinese address format conventions, and use zip codes and area codes (in phone numbers) that are valid for the location/city you use in the address example. For the actual base number, use any number and replace the final three digits with XXX.

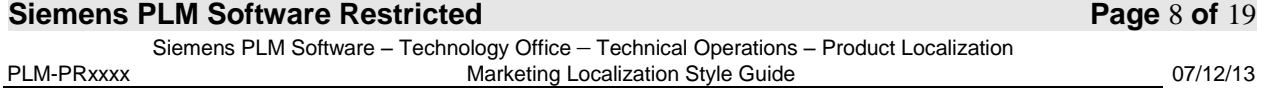

Use names that are politically correct and clearly fictitious. Do not use names that are meant to be funny.

Example:

王小明 北京市长安街 1 号 邮编:100738 电话:8235 4XXX

#### <span id="page-8-0"></span>*Numbered and Bulleted Lists*

Lists generally fall into the following categories. The examples below show the most common bulleted lists and how to punctuate and capitalize each one. If a list is introduced by an introductory or incomplete sentence, a colon should be used.

**Items are incomplete sentences:** they are followed by a comma or a semicolon (if long or complex) and connect grammatically to the introductory sentence (where applicable), there is a period at the very end of the list (no comma/semicolon)

#### **Example:**

PDM 还提供了:

- 数字仿真,可显著减少创建物理原型的需求;
- JT 支持,用于 PLM 可视化。

**Items are complete sentences:** The sentence before such a list (if any) should end with a colon. Both complete and incomplete sentences should end with Chinese full stop.

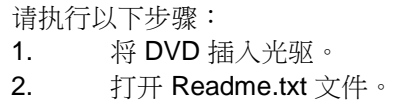

**Items are complete and incomplete sentences, long incomplete sentences or paragraphs:** The sentence before such a list (if any) should end with a colon. Both complete and incomplete sentences should end with Chinese full stop.

常用操作包括: • 单击:快速按一下鼠标左键。 • 双击:快速按两下鼠标左键。

#### <span id="page-8-1"></span>**1.4 Translation of legal and other documents**

#### <span id="page-8-2"></span>*Legal Text*

Lionbridge will only translate legal text if explicitly requested by the customer. If you come across legal text, check with your PM first to find out if an authorized translation already exists for that customer.

It is particularly important that legal texts are correct as linguistic errors could result in serious legal problems. Therefore, extra attention should be paid to reviewing legal texts.

#### <span id="page-8-3"></span>*Copyright Information*

Translate standard copyright text as follows:

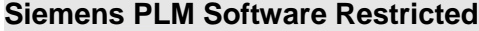

#### **Page 9 of 19**

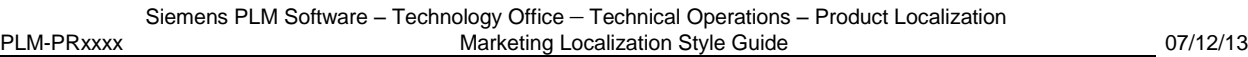

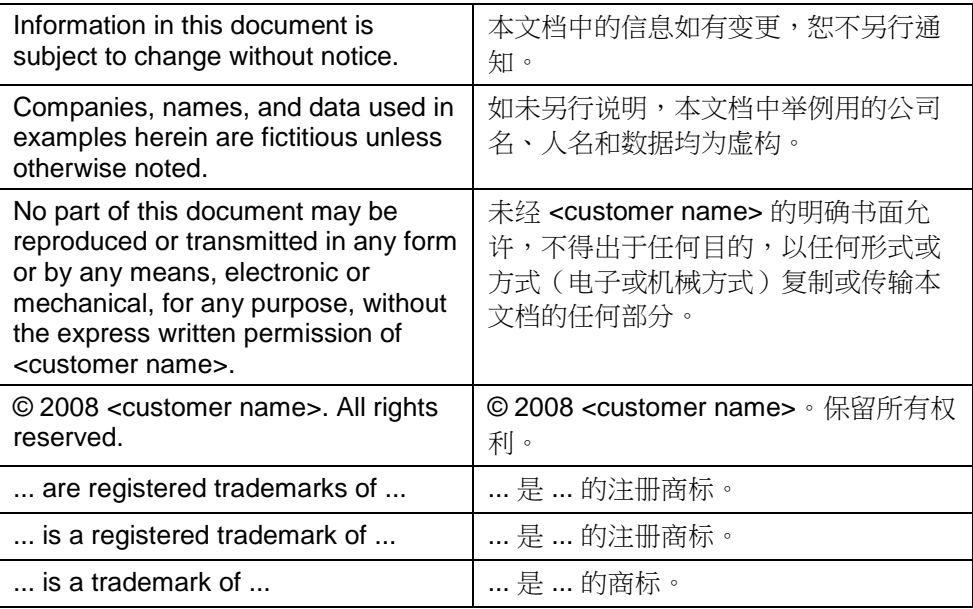

*Charlotte Zhang request for "About" section:*

<span id="page-9-0"></span>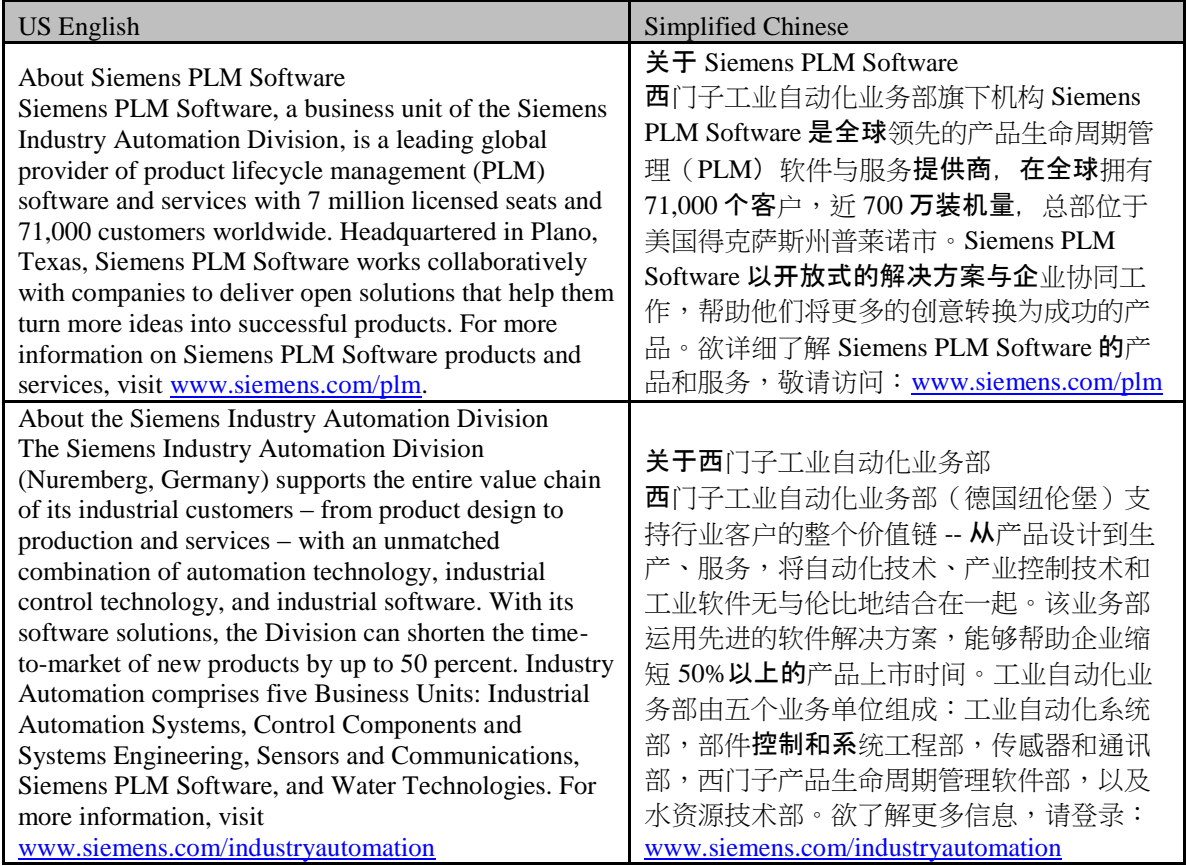

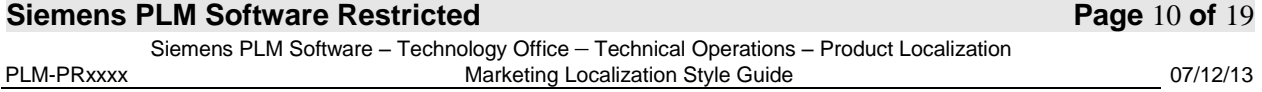

Note: Siemens and the Siemens logo are registered trademarks of Siemens AG. Parasolid is a trademark or registered trademark of Siemens Product Lifecycle Management Software Inc. or its subsidiaries in the United States and in other countries. All other trademarks, registered trademarks or service marks belong to their respective holders.

注:Siemens 和 Siemens 标识是西门子股份公 司 (Siemens AG) 的注册商标。Parasolid 是 Siemens Product Lifecycle Management Software Inc 及其在美国和其它国家的子公司 的商标或注册商标。本文中提到的所有其它 商标、注册商标或服务标记均属于其各自的 持有人。

#### <span id="page-10-0"></span>*Slogans*

Do not literally translate any company slogans, marketing statements, corporate identity messages etc. If these slogans need to be localized, they need to be created completely new in the target language: either in-house or by an advertising agency. Choosing the final slogan/statement/message is a top-level decision.

The PM and the customer should clarify the procedure.

#### <span id="page-10-1"></span>**1.5 Translation of time-sensitive documents**

Videos are translated in the form of time-sensitive documents. This type of translation is time-limited. There is a specialized tool called Time-sensitive Script Validator that helps the translator keep the translated text within required limits. In order to find the appropriate translation to a piece of source text you may sometimes need to shorten the translation. For more information, please consult The 00\_Time-sensitive\_Instructions.

# **2. Language Rules**

#### <span id="page-11-0"></span>**2.1 Alphabet and Sorting Order**

Make sure to sort the index. And if required in the Lockit, please also sort any lists or table entries if applicable.

Adhere to the following sorting order:

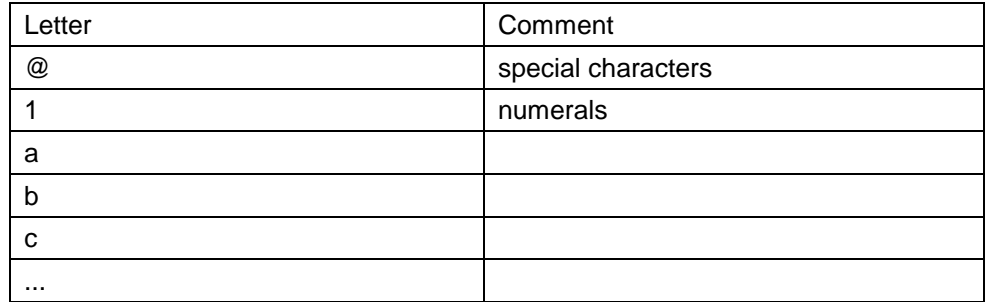

The sorting of entries beginning with a Chinese character should follow the Chinese phonetic order.

#### <span id="page-11-1"></span>**2.2 Numbers, Date and Address Formats**

#### <span id="page-11-2"></span>*Numbers*

Arabic numerals should be used correspondingly in the target files if they are used in English source to indicate numbers; Chinese characters (such as "一", "二") should be used to match the English words (such as "one", "two") that are used in English source to indicate numbers.

Fractions can be represented either in Arabic numerals or Chinese characters but should not in the combination of the two.

Correct: 1/4

Correct: 四分之一

Wrong: 4 分之 1

The number in the following examples should use Chinese characters.

#### **Example:**

七八十种 十几天

For numbers contains more than 4 digits, a comma should be used to separate thousand, million and billion.

#### **Example:**

876,543,210

#### <span id="page-11-3"></span>*Time*

Time can either follow the English format or use the Chinese format.

#### **Example:**

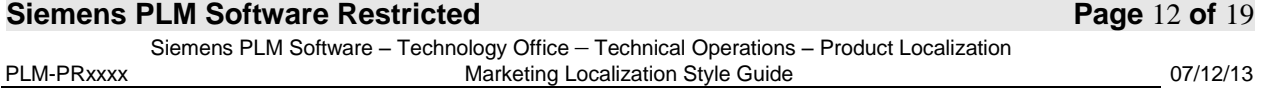

Correct: 8:00 AM Correct: 8:00am Correct: 上午 8:00

#### <span id="page-12-0"></span>*Calendar*

Using abbreviations for months is inadmissible in Simplified Chinese. If short notation is necessary, use roman numerals.

Using abbreviations for week days is inadmissible in Simplified Chinese.

#### <span id="page-12-1"></span>*Standard Date Format*

Date format should be 年、月、日。 **Example:** English: October 1, 1998

Translation: 1998 年 10 月 1 日

#### <span id="page-12-2"></span>*Standard Phone Number Format*

Please follow the English source.

#### <span id="page-12-3"></span>*Standard Address Format*

The addresses within China should be translated in accordance with the address format commonly used in China.

<span id="page-12-4"></span>The addresses outside China should be retained the same as the source.

#### **2.3 Currency and Units of Measurement**

#### <span id="page-12-5"></span>*Currency*

Please always refer to translation specifications/project Q&A file/lockit for instructions on whether prices in US-Dollars should be converted, rounded, left as is or left as is with an approximate value in the currency for your country/locale.

Use "美元" instead \$ and "欧元" instead €.

#### **Example:**

English: \$ 100

Translation: 100 美元

#### <span id="page-12-6"></span>*Units of Measurement*

Please refer to translation specifications/project Q&A file/lockit for instructions on whether or not measurements should be converted. If none of the aforementioned files contains information on conversion of units of measurements, keep the English measurements and convert to metrics in parenthesis.

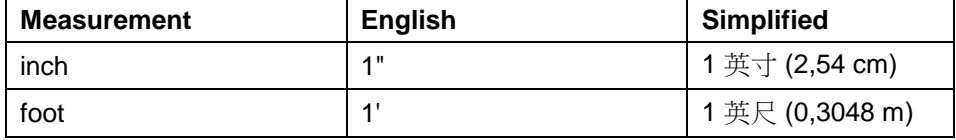

#### **Siemens PLM Software Restricted Page** 13 **of** 19

Siemens PLM Software – Technology Office – Technical Operations – Product Localization PLM-PRxxxx **Marketing Localization Style Guide** 07/12/13

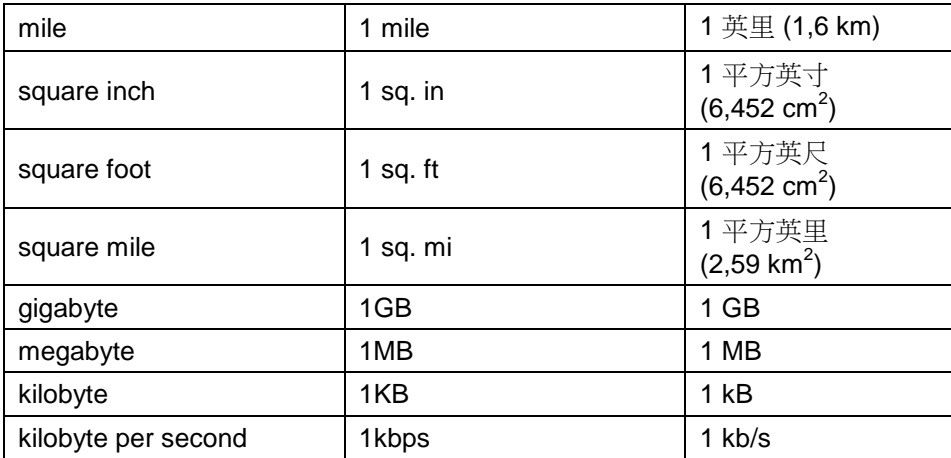

In English the number is directly followed by the acronyms for megabyte, kilobyte etc. In Simplified Chinese, a non-breaking space needs to be inserted between number and the unit.

#### **Example:**

English: 1KB Translation: 1 KB

Avoid using the English symbols for feet (') and inches ('') particularly in the body text.

Do not convert inch to centimeter for display size.

#### **Example:**

English: 19 inch display Translation: 19 英寸显示器

#### <span id="page-13-0"></span>**2.4 Punctuation Rules**

#### <span id="page-13-1"></span>*Spaces*

Please add a single-byte space between the Chinese character and the single-byte

character (letters, numbers, single-byte punctuations, etc.).

No space should be added before or after double-byte punctuations (include Chinese

parenthesis).

Please add a space between the italic character and the characters after it, unless the

character after it is a punctuation mark.

#### **Example:**

English:

At a network drive, enter MAP DEL drive\_letter:, where drive\_letter is a letter from H to

Z.

Simplified Chinese:

#### **Siemens PLM Software Restricted Page** 14 **of** 19

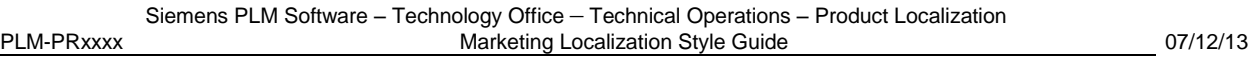

在网络驱动器位置输入命令 MAP DEL 驱动器字母*:*,其中驱动器字母 为一个 H 到 Z 之 间的字母。

#### <span id="page-14-0"></span>*Quotation Marks*

#### **Double-byte double quotation marks**

Double-byte double quotation marks should be used in Simplified Chinese (" "), to indicate the quoted content, emphasize the content or phrases that have special means.

#### **Example:**

有关更多的信息,参见"复制文件"一节。

通常在这时需要进行"冷"备份。

Even if the quoted parts are English, double-byte double quotation marks should also be used.

#### **Double-byte single quotation marks**

The double-byte single quotation marks  $( ' ' )$  are used within the double-byte double quotation marks.

#### **Example:**

```
他说:"酒店正位于 Lombardy 中心城市的'艺术'心脏 (Brera) 内,这里艺术家、诗人
云集,声色魅影,流光溢彩。"
```
**Note:** For cross references in the UE transaltion, double-byte double quotation marks within the double-byte double quotation marks is acceptable.

#### **Example:**

请查阅第一章的"运行 Setup 出问题时查阅"诊断和解决问题"一章"的内容。

#### <span id="page-14-1"></span>*Parentheses and Brackets*

Normally, parentheses () and (), square brackets  $\llbracket \cdot \rrbracket$  and  $\llbracket \cdot \rrbracket$  and curly brackets  $\llbracket \cdot \rrbracket$ used.

#### **Parentheses**

When there are Chinese characters within the parentheses, double-byte parentheses  $( )$ should be used, with no space before and after the parentheses. When there is only English, numbers or symbols within the parentheses, single-byte parentheses ( ) should be used and space should be added according to 2.4 Punctuation Rules, "Spaces".

#### **Example:**

确认所有的连接(电缆和接插件)均已安装牢固。 在这条命令中输入的是反斜线 (\),而不是正斜线 (/)。

If the content inside the parentheses is explaining a phrase, the parentheses should be immediately after the phrase it explains; If the content inside the parentheses is explaining a sentence, the parentheses should be placed after the full stop of the sentence it explains. If there are more sentences after the parentheses, full stop could be used within the parentheses to separate it from the sentences after it.

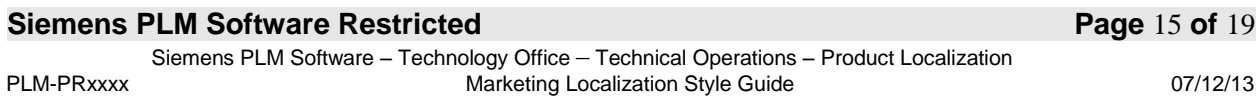

#### **Example:**

Security cable slot (used with an optional security cable).

```
安全保护缆锁槽口(与安全保护缆锁选件配合使用)。
```
*Note:* You can use parentheses within parentheses.

#### **Example:**

Click the ... button on the right (Browse).

单击右侧的 ... 按钮(**Browse**(浏览))。

#### **Brackets**

When there are Chinese characters within the parentheses, double-byte parentheses [ ] should be used, with no space before and after the parentheses. When there is only English, numbers or symbols within the parentheses, single-byte parentheses [ ] should be used and space should be added according to 2.4 Punctuation Rules, "Spaces".

#### **Example:**

Click Next to continue. (The "Bluetooth Service Selection" page is displayed.)

单击 Next (下一步)继续。【此时显示 Bluetooth Service Selection (Bluetooth 服务选 择)页面。】

#### <span id="page-15-0"></span>*Period*

Double-byte full stop  $( \cdot )$  should be used at the end of a Chinese statement.

#### **Example:**

通常在这时需要进行冷备份。

Single-byte period should be used for : 1) English Acronyms; 2) Initials for a person's name; and 3) the short form for trademark, product name, company name, courtry name, etc. Single-byte period is also used as decimal point or separators in the filenames.

#### **Example:**

CONFIG.SYS

123.45

U.S.A

Hitachi Ltd.

No. 1

#### <span id="page-15-1"></span>*Hyphen, En Dash, Em Dash*

#### **Dash and Hyphen**

A dash (破折号) is used to separate two parts of a sentence whereas a hyphen (连字符) is used to join two words or to hyphenate a long word at the end of a line. However, don't insert hyphens into words by hand in order to hyphenate them – hyphenation

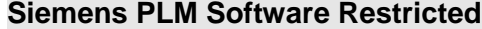

#### **Page 16 of 19**

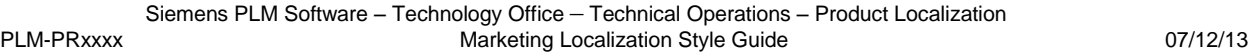

happens either automatically, or most frequently not at all, and the manually inserted hyphens remain within words after the text has been reflowed.

#### **Example:**

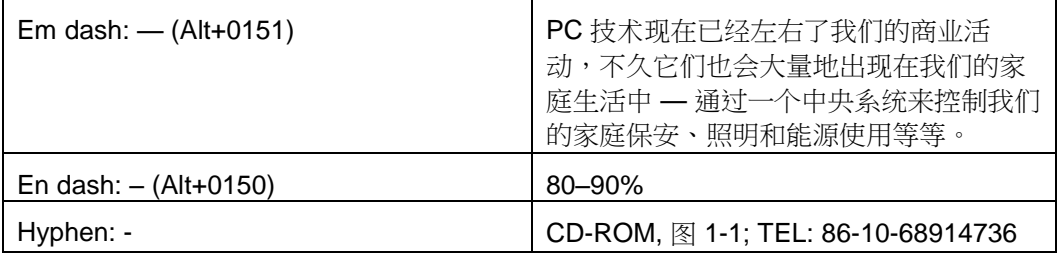

**Note:** Using Em dash may affect the readability of the sentence and make it sounds un-Chinese, please only use it when really necessary.

#### <span id="page-16-0"></span>*Comma*, *caesura sign and Semicolon*

General separation within a Chinese sentence should use double-byte comma  $($ , $)$ ;

separation between parallel nouns (including nouns left in English) should use double-

byte caesura sign  $( \cdot )$ . The separation between two parallel sub-sentences should use double-byte semicolon (; ).

#### **Example:**

该目录中有五个文件,其中包含一个.INI 文件。

数据库组件包括表、视图、索引等概念。

在根目录下有 Autoexec.bat、Config.sys 等文件。

Public 目录位于 C: 驱动器上,用于保存系统文件; Personal 目录位于 D: 驱动器上,用 于保存个人文件。

Note: Please avoid using caesura sign before "和", "或" or "及":

Incorrect: 目录、文件夹、和文件 Correct: 目录、文件夹和文件

#### <span id="page-16-1"></span>*Colon*

UI: Please use single-byte colon.

UE: Please use double-byte colon.

#### <span id="page-16-2"></span>**2.5 Formatting**

#### <span id="page-16-3"></span>*UI, Italics*

Follow the formatting in English source. Except:

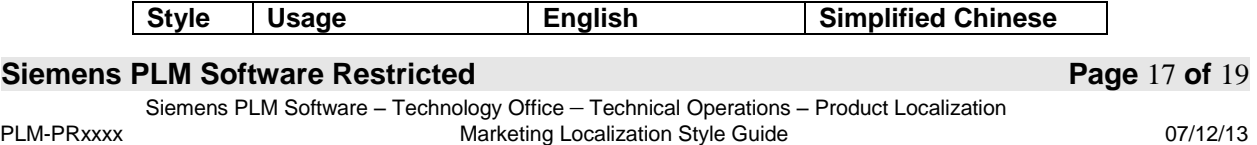

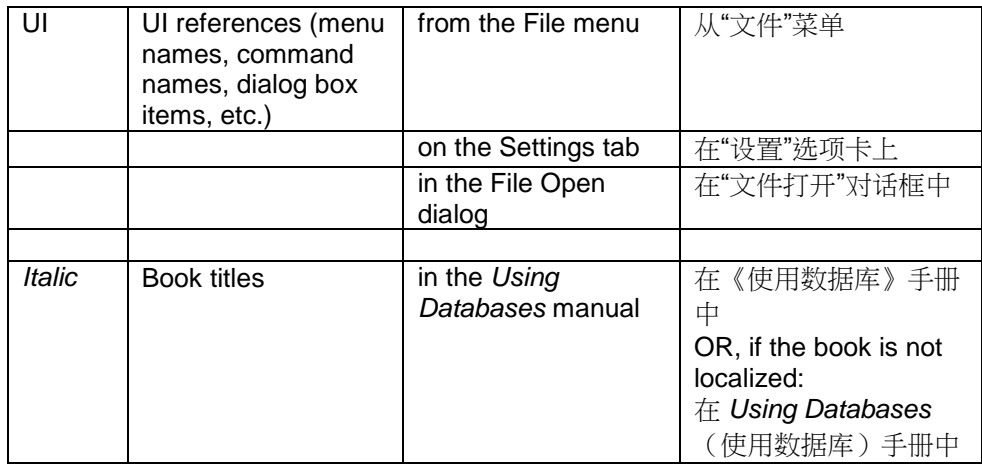

Please note that the space characters or punctuation characters surrounding the formatted word or phrase should NOT be formatted:

#### **Example:**

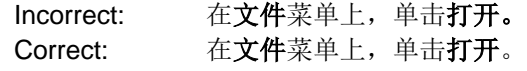

Note: Display invisible characters to see the formatting of spaces in the example. Try to work with invisible characters displayed during translation/edit/proof.

#### <span id="page-17-0"></span>**2.6 Special Symbols**

It is not uncommon in English to see characters such as #, & or @ used instead of the equivalent words, "number", "and" and "at" respectively. Please avoid using them in Simplified Chinese unless length limitation is of concern.

#### <span id="page-17-1"></span>**2.7 Trademarks**

Use the appropriate legal mark for Siemens PLM Software brands as noted here:

D-Cubed™ DesignLogic™ I-deas® Femap® Geolus® GO PLM™ Insight™ JT – no marking, common law rights Mold Flow™ NX™ Open Manufacturing Backbone™ Parasolid® PCB 2 3D™ Solid Edge®

#### **Siemens PLM Software Restricted Page** 18 **of** 19

Siemens PLM Software – Technology Office – Technical Operations – Product Localization PLM-PRxxxx **Marketing Localization Style Guide** 07/12/13 Teamcenter® Tecnomatix® Velocity Series<sup>™</sup>

Use these trademarks only on first text mention. Do not use the trademarks in heads, subheads, graphics or other display text.

On first text mention of a brand, always follow it or precede it with a descriptive noun such as "软件,""解决方案," "模块," "应用程序", etc. If possible, use these descriptive nouns with brand names in the whole body text.

#### <span id="page-18-0"></span>**2.8 Common Standard Translations**

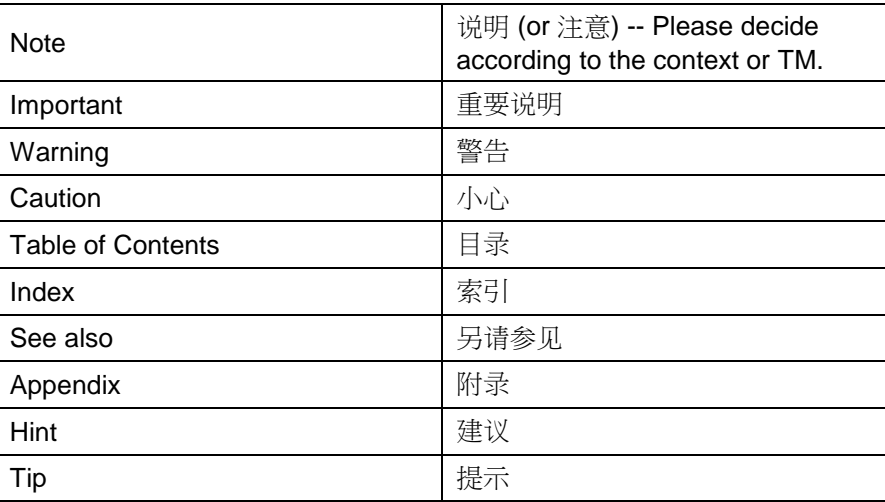

#### <span id="page-18-1"></span>**2.9 Abbreviations**

Simplified Chinese does not use abbreviations in alphabetic letters. However, English abbreviations could be kept when (and only when) necessary, e.g. in UI and where space and length limitation is of concern.

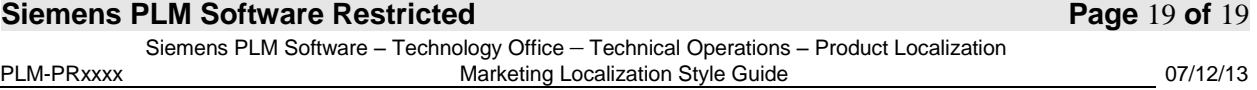